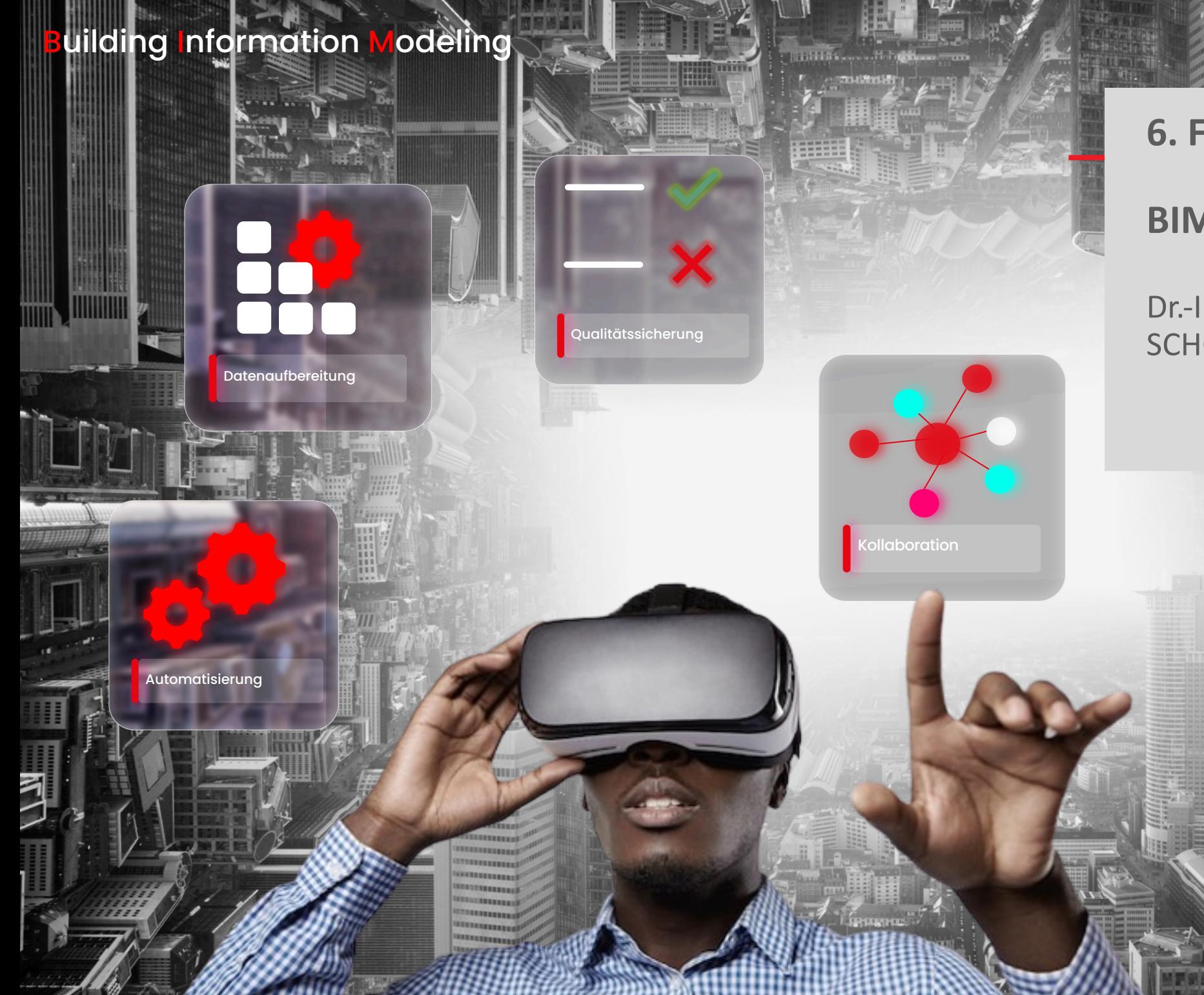

**6. Frankfurter BIM-Symposium BIM – Einfach machen!**

Dr.-Ing. Bernd Essig SCHOLZE-THOST GmbH

Frankfurt, 30. August 2023

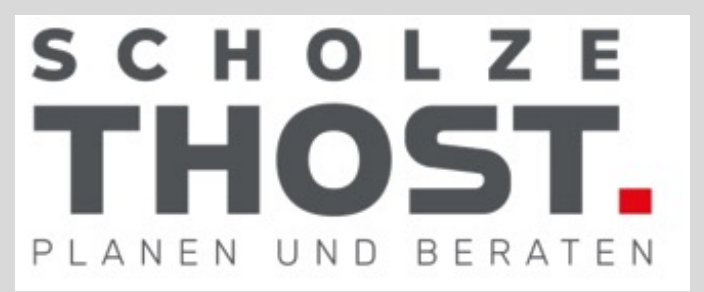

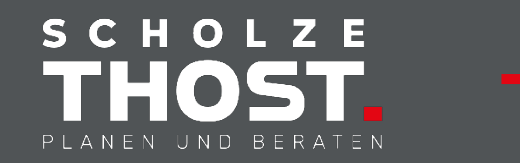

BIM – Einfach machen! …

# **BIM - Einfach MACHEN!**

# **BIM – EINFACH machen!**

**... das sagt sich so einfach!** 

**... und wie soll man das so einfach machen?**

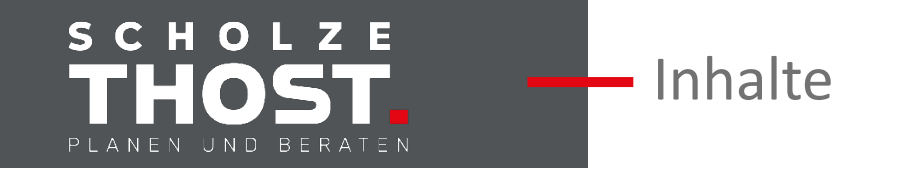

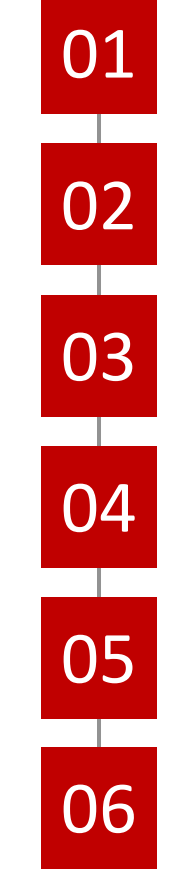

### Vorstellung

Historische Entwicklung hin zu BIM

BIM-Werkzeug-Portfolio

BIM-Standardvorgaben

BIM-Beispielanwendungen (Tabellen!)

Zusammenfassung

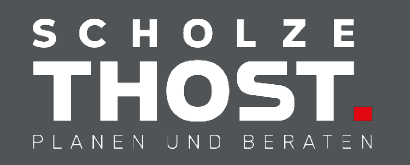

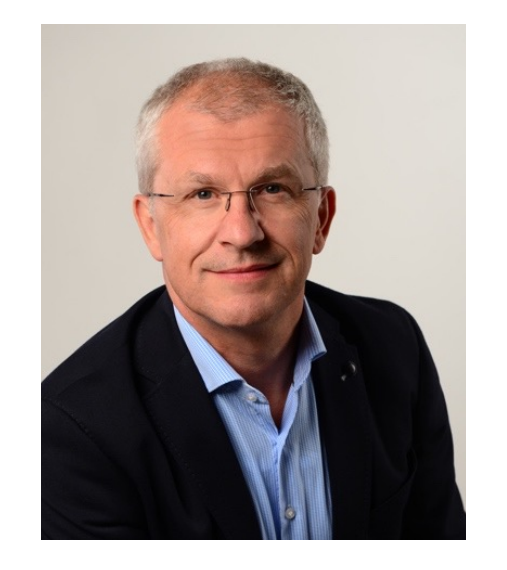

**Dr.-Ing. Bernd Essig** Geschäftsführender Gesellschafter

#### **Abschluss**

1997 Dr.-Ing. Fakultät Energietechnik, TU Stuttgart 1990 Dipl.-Ing. Maschinenbauwesen (HLK, Automatisierungstechnik), Universität Stuttgart

Referent

#### **Firmenzugehörigkeit**

seit 1998

#### **Beratungsschwerpunkte**

- Technische Gebäudeausrüstung (HKLS, GA)
- § Building Information Modeling (BIM)
- § Facility Management
- § Energieberatung
- § Qualitätssicherung (TGA, BIM)
- Nachhaltigkeitsberatung (DGNB-Auditor, ESG-Manager)

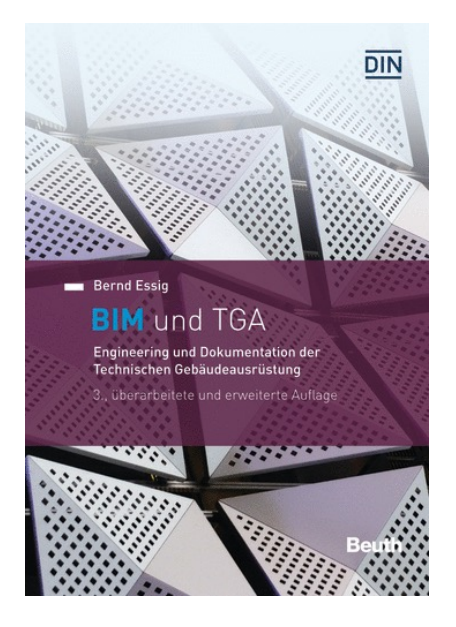

#### **Mitgliedschaften**

- Obmann DIN Gemeinschaftsausschuss Kennzeichnungssysteme GA KS
- Convenor ISO TC10/SC10/JWG10 "Reference Designation"
- Beratender Ingenieur Ingenieurkammer Baden-Württemberg Nr. 158; Fachliste FL11 Energieberater, FL30 Sachverständige für GEG
- § Ingenieurkammer Hessen Nachweisberechtigter für Wärmeschutz gem. §4 Abs. 4 NBVO (W-1678A-IngKH)

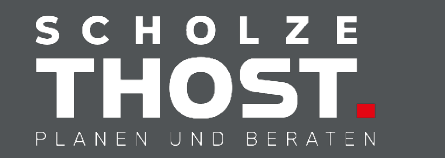

Leistungsportfolio SCHOLZE-THOST GmbH

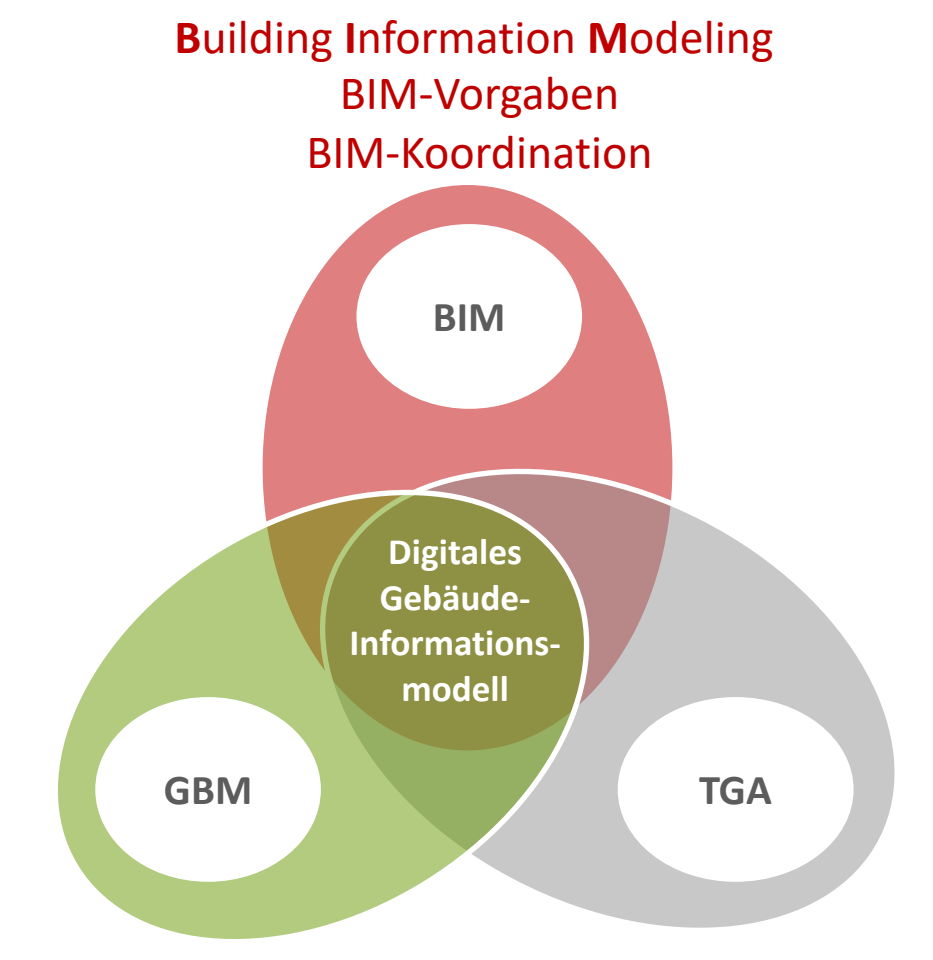

**G**reen **B**uilding **M**anagement Zertifizierung (DGNB, BNB, LEED) **Facility Management ((CA)FM)** Inbetriebnahmemanagement & Technisches Monitoring

**T**echnische **G**ebäude **A**usrüstung TGA-Planung (HKLSE GA) Energiekonzepte Energieaudit

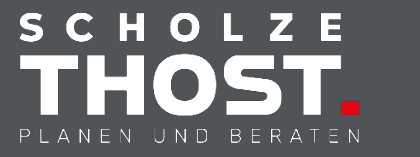

### **Informationsfluss im Lebensweg von Gebäuden**

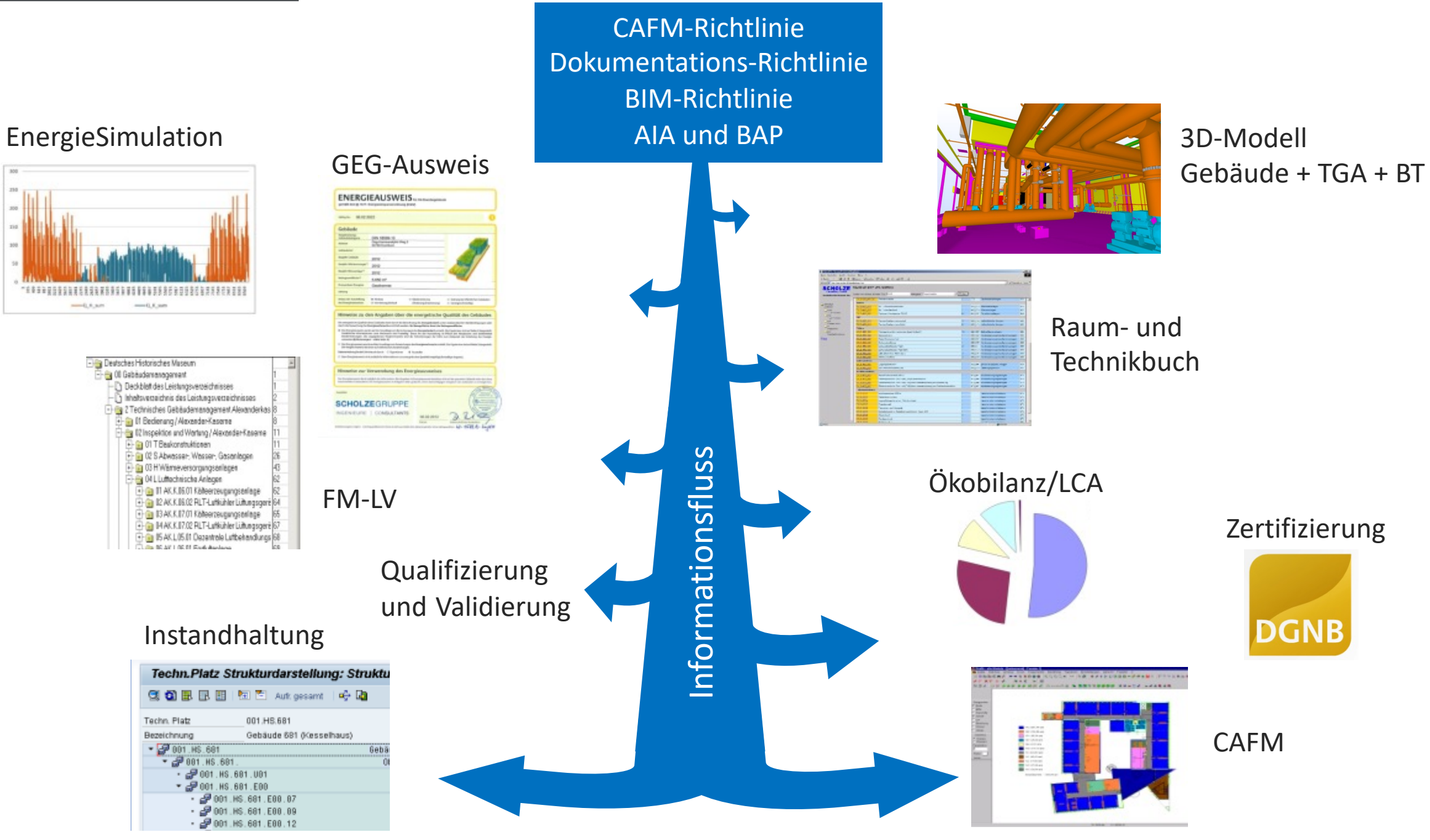

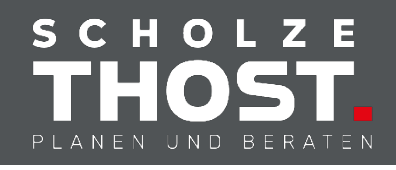

- Autodesk
	- AutoCAD/pitcup
	- **AutoCAD ADT/MEP**
	- § **Revit MEP**
	- § AuotoCAD Plant 3D/P&ID
	- § BIM 360 Cloud
	- Navisworks
	- BIM Collab
- Dendrit
- ProjectBOX MEP (Revit-MEP-Erweiterung)
- b.i.m.m.-Tools (Revit-Erweiterung)
- Solibri-IFC-Viewer
- SolarComputer, Sinetz (TGA-Berechnungen, IFC-Manager)
- iTWO (TGA- und FM-Ausschreibungen)
- BIMcollab ZOOM, Bimsync, BIMvision
- IDA ICE (Gebäudesimulation)
- § Ninox-Datenbank (BIM-Vorgaben-Verwaltung)
- Filemaker Raum- und Anlagenbuch

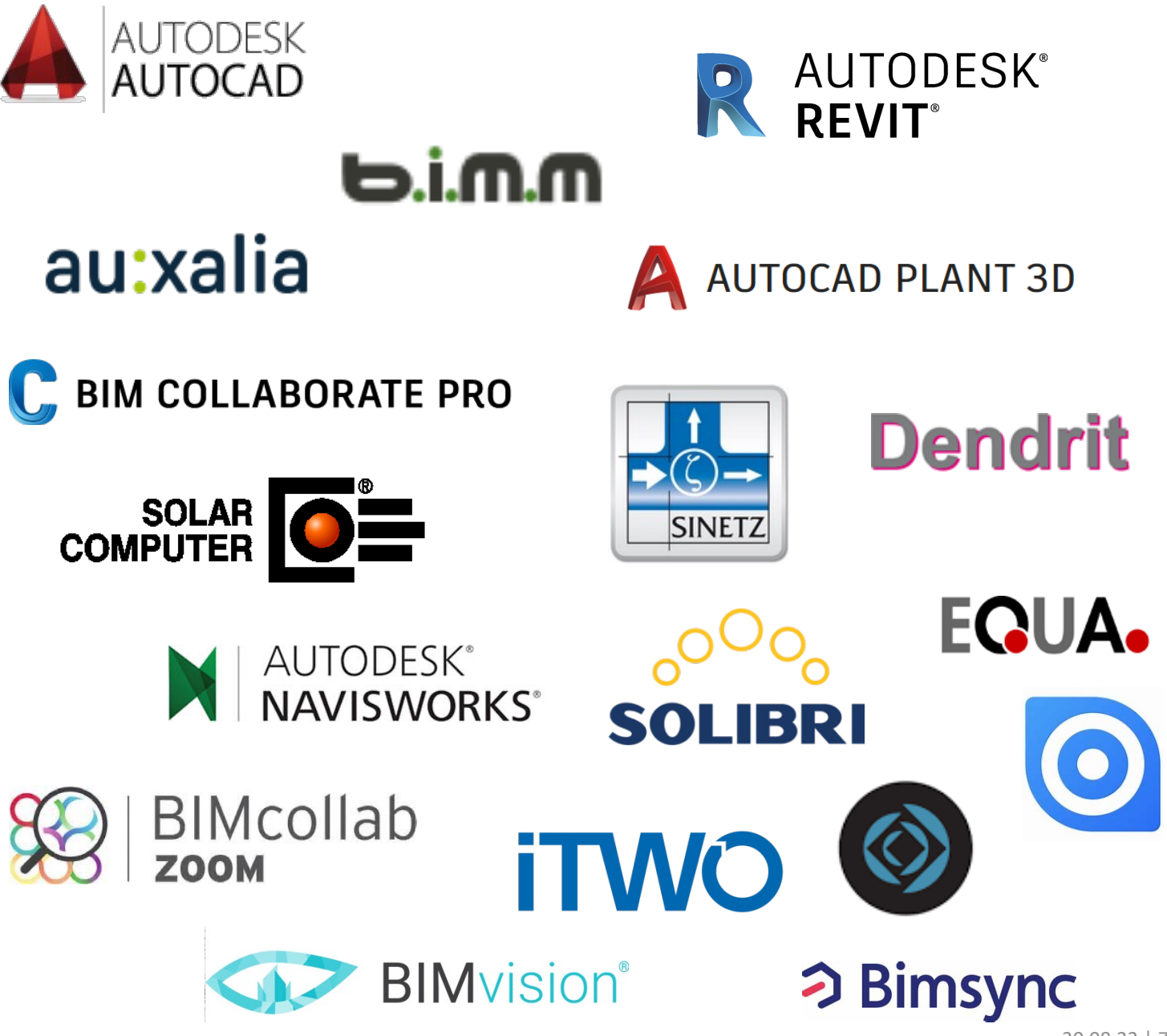

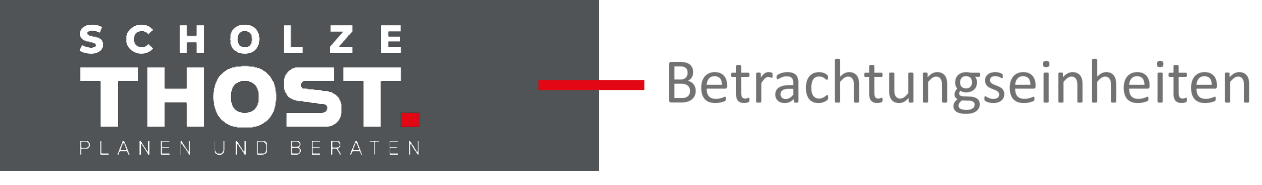

- Objekte (Bau, TGA, Ausstattung, IFCEntities, IFCSystems, ...)
- Objekteigenschaften (Attribute, Eigenschaften, Properties, Psets, bsDD, IEC-DD...)
- Objektbeziehungen (befindet sich in, versorgt, ist installiert in, ...)
- **Objektdokumentation** (Modelle, Zeichnungen, Schemata, Listen, Beschreibungen, ...)
- Objektkommunikation (Datenpunkte, Signale, Monitoring, ...)

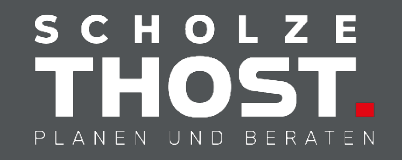

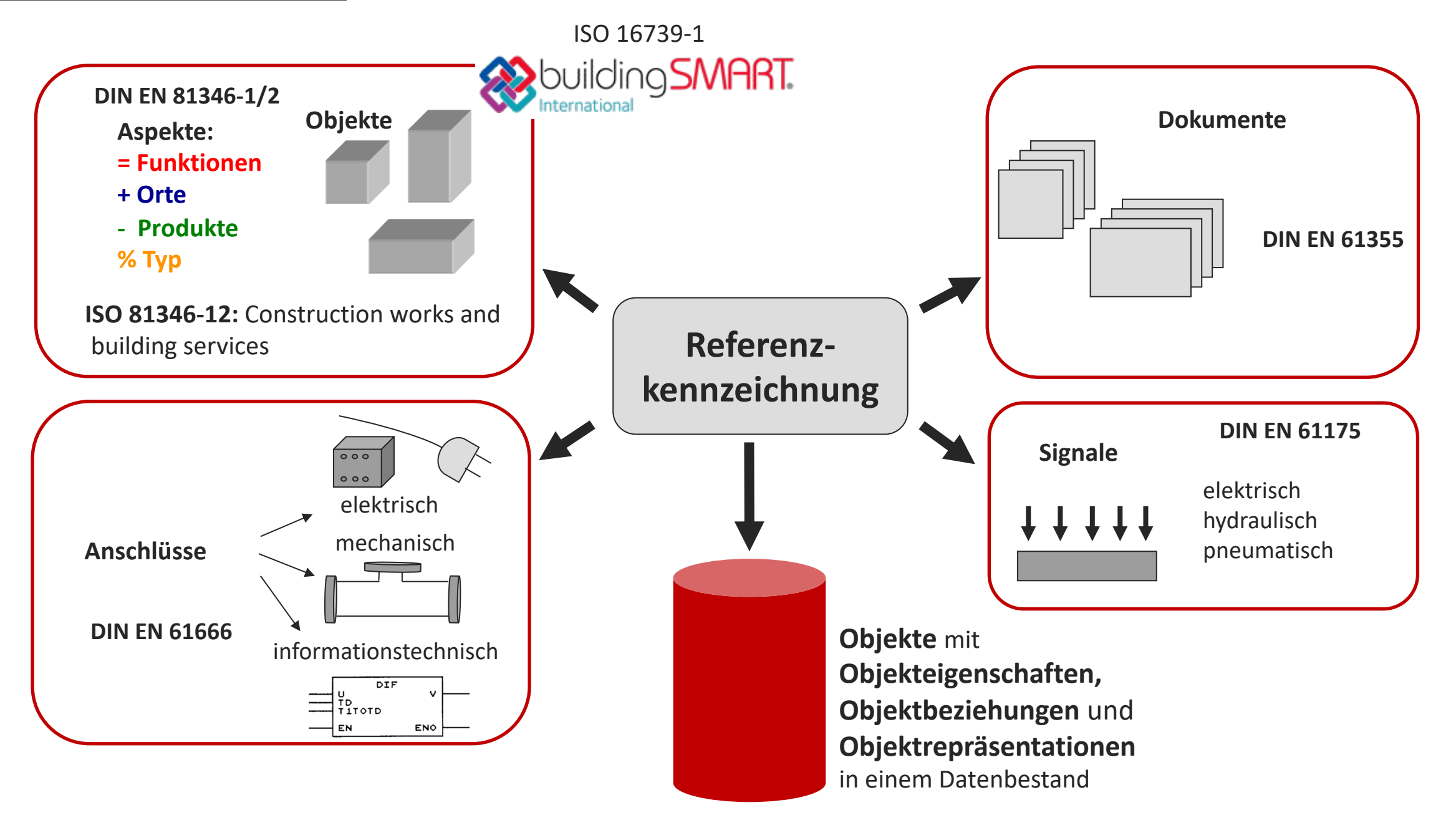

#### SCHOLZE THOST. PLANEN UND BERATEN

## BIM-Vorgaben-Datenbank SCHOLZE-THOST

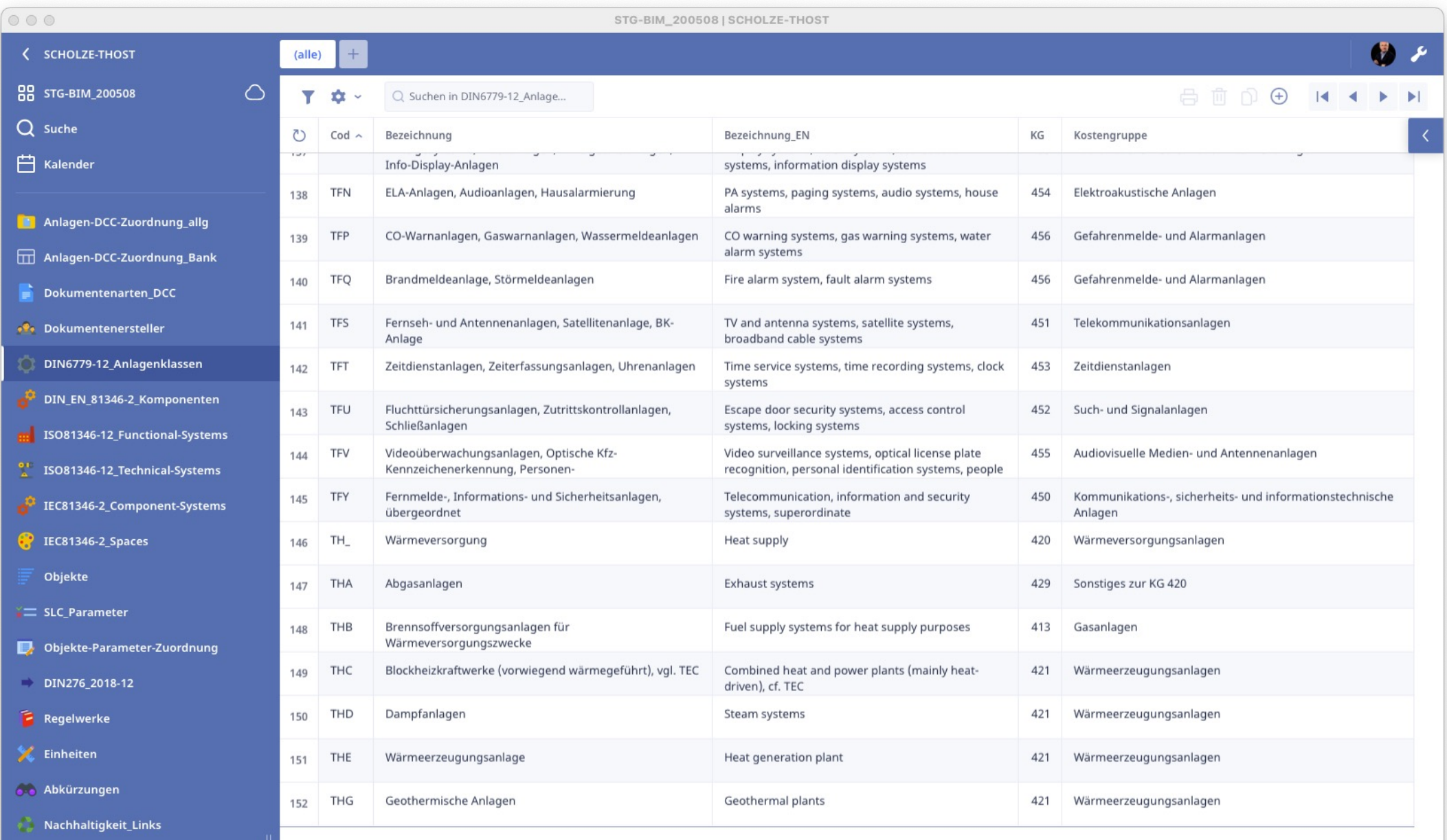

![](_page_10_Picture_0.jpeg)

BIM-Qualitätssicherung | **M**odell**E**ntwicklungs**M**atrix (MEM)

![](_page_10_Picture_2.jpeg)

![](_page_10_Picture_3.jpeg)

![](_page_10_Picture_4.jpeg)

![](_page_10_Figure_5.jpeg)

![](_page_11_Picture_0.jpeg)

## - BIM-Qualitätssicherung | Datenextraktion in Tabellen

![](_page_11_Picture_2.jpeg)

![](_page_12_Picture_0.jpeg)

## **-** Raumbezogene Informationsauswertung: Raum-Komponenten-Bezug

![](_page_12_Picture_26.jpeg)

#### **TGA-Objekte im Raum**

![](_page_12_Picture_27.jpeg)

![](_page_13_Picture_0.jpeg)

### Wärmeversorgung: Anlagenkonstruktion und Kennzeichnung

![](_page_13_Figure_2.jpeg)

![](_page_13_Picture_132.jpeg)

**Objektklassen**

![](_page_13_Picture_133.jpeg)

![](_page_13_Figure_6.jpeg)

**Objektliste: Raum-Heizkörper mit Versorgungssystem**

![](_page_14_Picture_0.jpeg)

### Gebäudeautomation: Installationszeichnung

![](_page_14_Figure_2.jpeg)

![](_page_15_Picture_0.jpeg)

## Gebäudeautomation: GA-Funktionsliste

![](_page_15_Picture_31.jpeg)

![](_page_16_Picture_0.jpeg)

**.bcsv**

## **BIM-Qualitätssicherung | Generierung Prüfbericht**

**Deckblatt**

**Prüfung der Dateicodierung**

**Prüfung der IFC-Struktur**

**Prüfung der Geschossbezeichnung**

**Abgleich mit MEM**

**Lesezeichen**

**Auswertung der Referenzkennzeichnung**

1. ZIEL UND UMFANG DEF PRÜFUNG 2. GRUNDLAGEN 3. VALIDIERUNG DER DATENLIEFERUNG 4. MODELLOUALITÄT 4.1. IFC-Version und Struktur 4.3. Zuordnung der Modellelemente 4.5. Alphanumerik und Parametrik 4.6 AIS PARAMETRIK 8. ERGEBNIS UND<br>HANDLUNGSEMPFEHLUNG

## SCHOLZE THOST. PLANEN UND BERATEN

![](_page_16_Picture_11.jpeg)

**SCHOLZE-THOST GmbH** Gutenbergstraße 13 D-70771 Leinfelden-Echterdingen

Stand:28.02.2023

![](_page_17_Picture_0.jpeg)

## BIM-Qualitätssicherung | Smart Views

![](_page_17_Figure_2.jpeg)

![](_page_18_Picture_0.jpeg)

**.bcsv**

 $\lambda$ 

## BIM-Qualitätssicherung | Smart Views

![](_page_18_Picture_24.jpeg)

![](_page_18_Picture_3.jpeg)

![](_page_19_Picture_0.jpeg)

## **-** Raumbuch: Datenextraktion (xlsx, csv)

![](_page_19_Picture_17.jpeg)

![](_page_19_Picture_18.jpeg)

![](_page_20_Picture_0.jpeg)

## - Anlagenbuch: Datenextraktion (xlsx, csv)

 $\Rightarrow \frac{92}{\sqrt{10}} \bigcirc \frac{92}{\sqrt{10}} \bigcirc \frac{92}{\sqrt{10}} \frac{563}{\sqrt{10}}$ 

 $z. B. j$ 

 $z. B. j$ 

 $z. B. j$ 

 $z. B. j$ 

z. B. j

 $z. B. j$ 

 $z. B. j$  $z. B. j$ 

z. B. j  $z. B. j$ 

 $\frac{z. B. j}{z. B. j}$ 

 $z. B. j$ 

 $z$ . B. j

 $z. B. j$ 

z. B. j  $z. B. j$ 

 $\frac{z. B. j}{z. B. j}$ 

 $z. B. j$ 

 $z. B. j$ 

 $z. B. j$ 

 $z. B. j$ 

z. B. j

 $z. B. j$ 

 $z. B. j$  $z. B. j$ 

 $z. B. j$ 

 $z. B. j$  $z$ . B. j

 $z. B. j$ 

 $z$ . B. i

 $z. B. j$  $z. B. j$ 

 $z. B. j$  $z. B. j$ 

z. B. j

z. B. j

 $z. B. j$  $z. B. j$ 

 $z. B. j$ 

z. B. j

 $z. B. j$ 

 $z. B.$ 

![](_page_20_Picture_240.jpeg)

![](_page_20_Picture_241.jpeg)

![](_page_21_Picture_0.jpeg)

## Anlagenstruktur und Objektdatenverwaltung

![](_page_21_Figure_2.jpeg)

![](_page_22_Picture_0.jpeg)

## Facility Services – Kostenberechnung und Leistungsverzeichnis

![](_page_22_Figure_2.jpeg)

![](_page_23_Picture_0.jpeg)

- Einfach denken
- Standards berücksichtigen
- Methoden aufbauen, anwenden und weiterentwickeln
- In einfachen Strukturen arbeiten
- Tools ausprobieren und weiterentwickeln oder verwerfen
- … und dann einfach machen!

![](_page_24_Picture_0.jpeg)

### **Vielen Dank für Ihr Interesse!**

![](_page_24_Picture_2.jpeg)